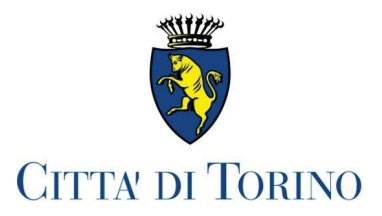

# DICHIARAZIONE di INSUSSISTENZA di CAUSE di INCONFERIBILITA' degli INCARICHI

(art. 20, comma 1, D.lqs. n. 39 del 8/4/2013)

Il sottoscritto cognome MURRU nome VINCENZO

nato TORINO (prov. TO) il 22.6.1967

dipendente di questa Amministrazione in qualità di dirigente del Servizio

## Qualità e Valutazioni Ambientali

Richiamato l'art. 47 del D.P.R. 445/2000 e consapevole delle responsabilità e delle sanzioni penali stabilite dalla legge per false attestazioni e mendaci dichiarazioni, sotto la sua personale responsabilità (artt. 75 e 76  $D.P.R. n. 445/2000$ ,

## DICHIARA

### ai sensi dell' art. 3 del D.las. n. 39/2013

di non aver riportato condanne, anche con sentenza non passata in qiudicato, per i reati previsti nel capo I del titolo II del libro secondo del codice penale (reati contro la Pubblica Amministrazione)

Il sottoscritto si impegna ad informare tempestivamente il Comune di Torino di ogni evento che modifichi la presente dichiarazione;

ai sensi dell'art. 4 del D.lgs. .n. 39/2013 (solo per dirigenti esterni)

- di non aver svolto, nei due anni precedenti alla data odierna, incarichi o ricoperto cariche in Enti di diritto privato regolati o finanziati dal Comune di Torino attraverso il Servizio del quale sono candidato a ricoprire la responsabilità dirigenziale;
- di non aver svolto nei due anni precedenti la data odierna, attività professionali regolate, finanziate o comungue retribuite dal Comune di Torino attraverso il Servizio del quale sono candidato a ricoprire la responsabilità dirigenziale

### ai sensi dell' art. 7 del D.lgs. n. 39/2013

- di non aver fatto parte, nei due anni precedenti alla data odierna, del Consiglio o della Giunta del Comune di Torino;
- di non aver fatto parte nell'anno precedente la data odierna della Giunta o del Consiglio di una Provincia, di un Comune con popolazione superiore ai 15.000 abitanti o di una forma associativa tra comuni avente la medesima popolazione, nell'ambito del territorio della Regione Piemonte;
- di non aver ricoperto, nell'anno precedente, la carica di Presidente o Amministratore delegato di enti di diritto privato in controllo pubblico da parte di Province, Comuni e loro forme associative della Regione Piemonte

#### Informativa sul trattamento dei dati personali art. 13 Regolamento Europeo UE 2016/679 (GDPR)

Titolare del trattamento è la Città di Torino - Piazza Palazzo di Città 1 -10122 Torino. Per il trattamento in questione è designato il Direttore/Dirigente di Area della Divisione Personale, contattabile all'indirizzo mail: direzione.risorseumane@comune.torino.it. Il Responsabile della Protezione dei dati personali (RPD) della Città di Torino è contattabile all'indirizzo mail: rpd-privacy@comune.torino.it.

Il trattamento dei dati personali è finalizzato allo svolgimento della procedura relativa al presente modulo, in relazione alle attività previste dalle norme vigenti in merito al rapporto di lavoro con il Comune di Torino ed all'esecuzione di un compito di interesse pubblico o connesso all'esercizio di pubblici poteri, (artt. 6 par.1, 9 e 10 del GDPR). Il conferimento dei dati è obbligatorio per l'espletamento della procedura. I dati saranno trattati in modo lecito e secondo correttezza, con modalità sia digitale che manuale, da soggetti autorizzati. I dati saranno pubblicati ai sensi del D.lqs. 33/2013 nella sezione "Amministrazione Trasparente" del sito istituzionale della Città;

I dati personali oggetto del trattamento verranno conservati nel rispetto delle disposizioni di legge o regolamento e per il tempo necessario con riguardo al rapporto di lavoro, nonché successivamente per l'espletamento di tutti gli obblighi legali connessi o derivanti dal rapporto stesso e comunque fino alla fine delle esigenze di tutela;

Gli interessati possono avvalersi, ove applicabili, dei diritti di accesso (art. 15), di rettifica (art. 16), di cancellazione (art. 17), di limitazione (art. 18), di notifica (art. 19), di portabilità (art. 20), di opposizione (art. 21). La Città non utilizza modalità di trattamento basate su processi decisionali automatici (art. 22). Tutti i diritti sono esercitabili in qualsiasi momento ricorrendo ai contatti sopra indicati. In ultima istanza, oltre alle tutele previste in sede amministrativa o qiurisdizionale, è ammesso comunque il reclamo all'Autorità Garante della Protezione dei Dati Personali, www.garanteprivacy.it.

Torino, lì 1 agosto 2022

## Il dichiarante

(firmato digitalmente)